# **Construction pseudo-potentials for the projector augmentedwave Method**

**CSCI699 Assignment 2 Make Your Own PAW Pseudopotentials**

# **I. Briefly describe**

- **Pseudo-wavefunction (RRKJ2)**
- **Local pseudo-potential**
- **Non-local operator and Overlap operator**
- **Generalized eigenequation**
- **Transferability**
- **Estimation of plane-wave cutoff energies**

### **Pseudo-wavefunction (RRKJ2)**

- The pseudo-wavefunctions are defined by,  $P_{PS,lj}(r) = \alpha_1 r j_l(q_1 r) + \alpha_2 r j_l(q_2 r) + \alpha_3 F_{lj}(r) + \alpha_4 \tilde{F}_{lj}(r)$ **RRKJ2 term correction term**
- The correction functions satisfy the bellowing conditions.  $F_{lj}(r_c) = F_{lj}^{(1)}(r_c) = F_{lj}^{(2)}(r_c) = 0, \quad F_{lj}^{(3)}(r_c) = C_3, \quad F_{lj}^{(4)}(r_c) = C_4$  $\tilde{F}_{lj}(r_{\rm c})=\tilde{F}_{lj}^{(1)}$  $f_i^{(1)}(r_c) = \tilde{F}_{lj}^{(2)}$  $f_i^{(2)}(r_c) = \tilde{F}_{lj}^{(3)}$  $(\tilde{r}_{c}) = 0 \quad \tilde{F}_{lj}^{(4)}$  $\tilde{C}_i^{(4)}(r_{\rm c}) = \tilde{C}_4$
- $\alpha_1$  and  $\alpha_2$  are determined by the conditions of the continuous first and second derivatives of RRKJ2 term at  $r = r_c$
- $\alpha_3$  and  $\alpha_4$  are determined by the conditions of the continuous third and fourth derivatives of  $P_{PS,lj}(r)$  at  $r = r_c$

- $(n, l)$  = quantum numbers
- $j$  = reference number

### **Pseudo-wavefunction (RRKJ2)**

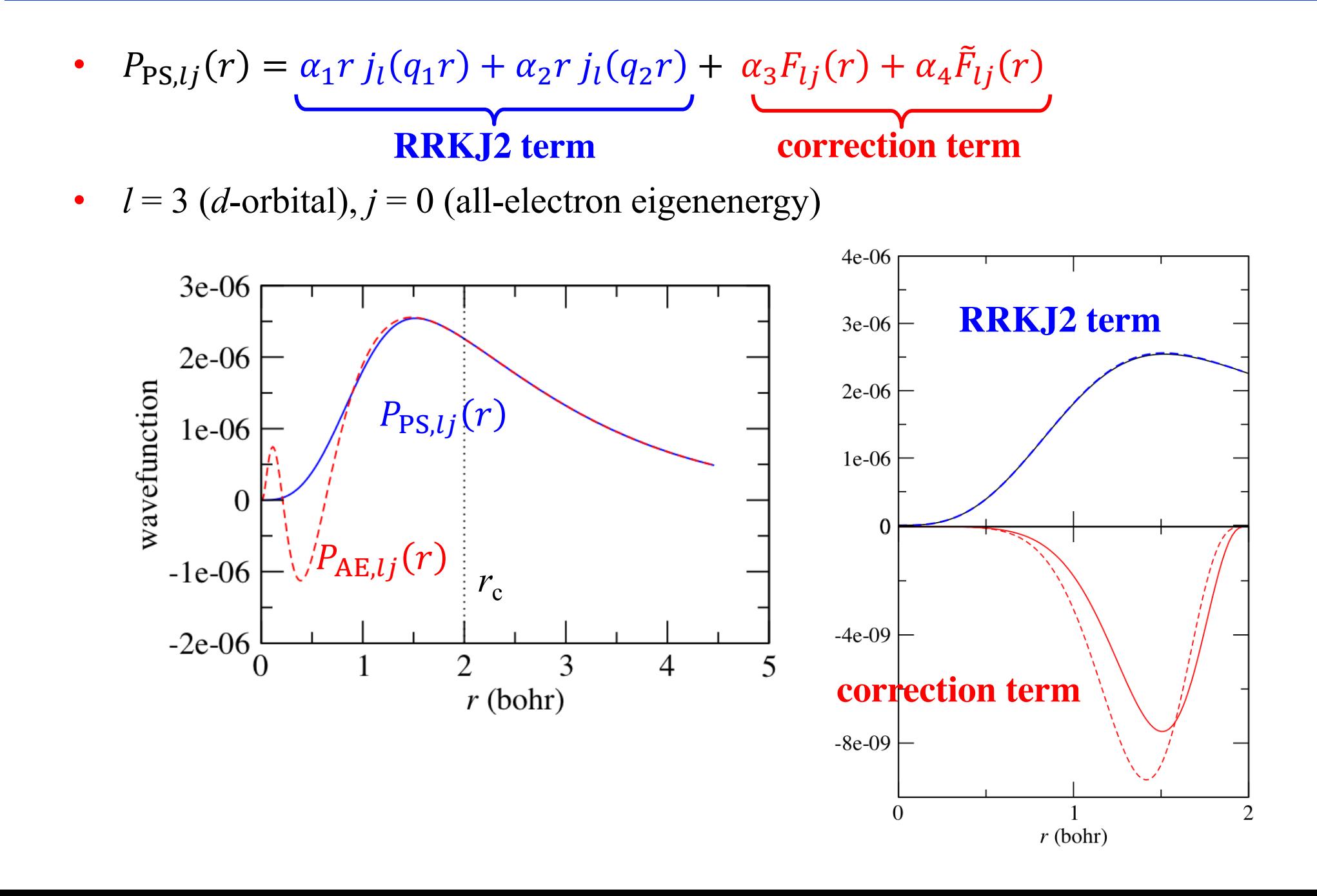

## **Local pseudo-potential**

We choose the following functions as a local potential:

$$
V_{\text{local}}(r) = \begin{cases} V_0 \exp[p(r)] & r \le r_{\text{local}} \\ V_{\text{AE}}(r) & r > r_{\text{local}}' \\ p(r) = \alpha_4 r^4 + \alpha_6 r^6 + \alpha_8 r^8 + \alpha_{10} r^{10} + \alpha_{12} r^{12} \end{cases}
$$

• The coefficients  $\{\alpha_{2i}\}$  are determined by the conditions of the continuous derivatives at  $r = r_{\text{local}}$  ( $m = 1, ..., 4$ )  $d^m$  $V_{\text{AE}}^{(m)}(\eta_{\text{local}}) =$  $\frac{1}{dr^m}(V_0 \exp[p(r)])$  $T = r_{local}$  $\theta$  $r_{\text{local}}$  $V_0$ <br>Local potential (Ry.)<br>Local potential (Ry.)  $V_{\text{AE}}(r) \propto 1/r$ *V*<sup>0</sup> exp [*p*(*r*)] $-6$ 8  $\overline{2}$ 6 10  $\Omega$  $\varDelta$ 

 $r$  (Bohr)

### **Non-local operator and Overlap operator**

• Local function

$$
|\chi_{lj}\rangle = \left(\varepsilon_{lj} - \hat{T} - V_{\text{local}}\right)|P_{\text{PS},lj}\rangle
$$

• Basis function

$$
|\beta_{lj}\rangle = \sum_{k} (\mathbf{B}_{l}^{-1})_{kj} |\chi_{lk}\rangle, \quad B_{l,jk} = \langle P_{\text{PS},lj} | \chi_{lk} \rangle
$$

• Augmentation charge

$$
q_{l,jk}(r) = \langle P_{AE,lj} | P_{AE,lk} \rangle - \langle P_{PS,lj} | P_{PS,lk} \rangle
$$

• Non-local operator

$$
\hat{V}_{\text{NL}} = \sum_{l,j,k} D_{l,jk} |\beta_{lj}\rangle \langle \beta_{lk}|, \quad D_{l,jk} = B_{l,jk} + \varepsilon_{lk} q_{l,jk}
$$

Overlap operator

$$
\hat{S} = 1 + \sum_{l,j,k} q_{l,jk} \left| \beta_{lj} \right\rangle \left\langle \beta_{lk} \right|
$$

- $(n, l)$  = quantum numbers
- $j, k$  = reference number

## **Generalized eigenequation**

We construct pseudo-potentials and functions given all-electron functions,  $P_{AE,li}$  and potentials,  $V_{AE}$ 

$$
P_{AE,j}
$$
 and  $V_{AE}$   $\longrightarrow$   $P_{PS,j}$ ,  $V_{local}$ ,  $\hat{V}_{NL}$  and  $\hat{S}$ 

• Now, we solve generalized eigenequations given pseudo-potentials ( $V_{local}$ ,  $\hat{V}_{NL}$ and  $\hat{S}$ )  $\hat{T} + V_{\text{local}}(r) + \hat{V}_{\text{NL}}$   $P_{\text{PS},nl}(r) = \varepsilon_{nl} \hat{S} P_{\text{PS},nl}(r)$  $V_{\text{local}}$ ,  $\hat{V}_{\text{NL}}$  and  $\hat{S}$   $\longrightarrow$   $\varepsilon_{nl}$  and  $P_{\text{PS},nl}$ 

And make sure that generalized eigenequations have the same eigenenergis as the AE eigenenergies and that the corresponding eigenfunctions coincide with the AE eigenfunctions outside the cutoff radius

$$
\varepsilon_{nl} = \varepsilon_{nl}^{(0)} \quad \text{and} \quad P_{PS,nl} = P_{AE,nl}^{(0)} \ (r > r_c)
$$

- $(n, l)$  = quantum numbers
- $j$  = reference number

## **Generalized eigenequation**

- The normalized wavefuntions for 5*d* orbital.
- $P_{AE,nl}^{(0)}(r)$ : the all electron wavefunction solved by the all electron Schrödinger equation
- $P_{PS,nl}(r)$ : the pseudo-wavefunction solved by the generalized eigenenergy.

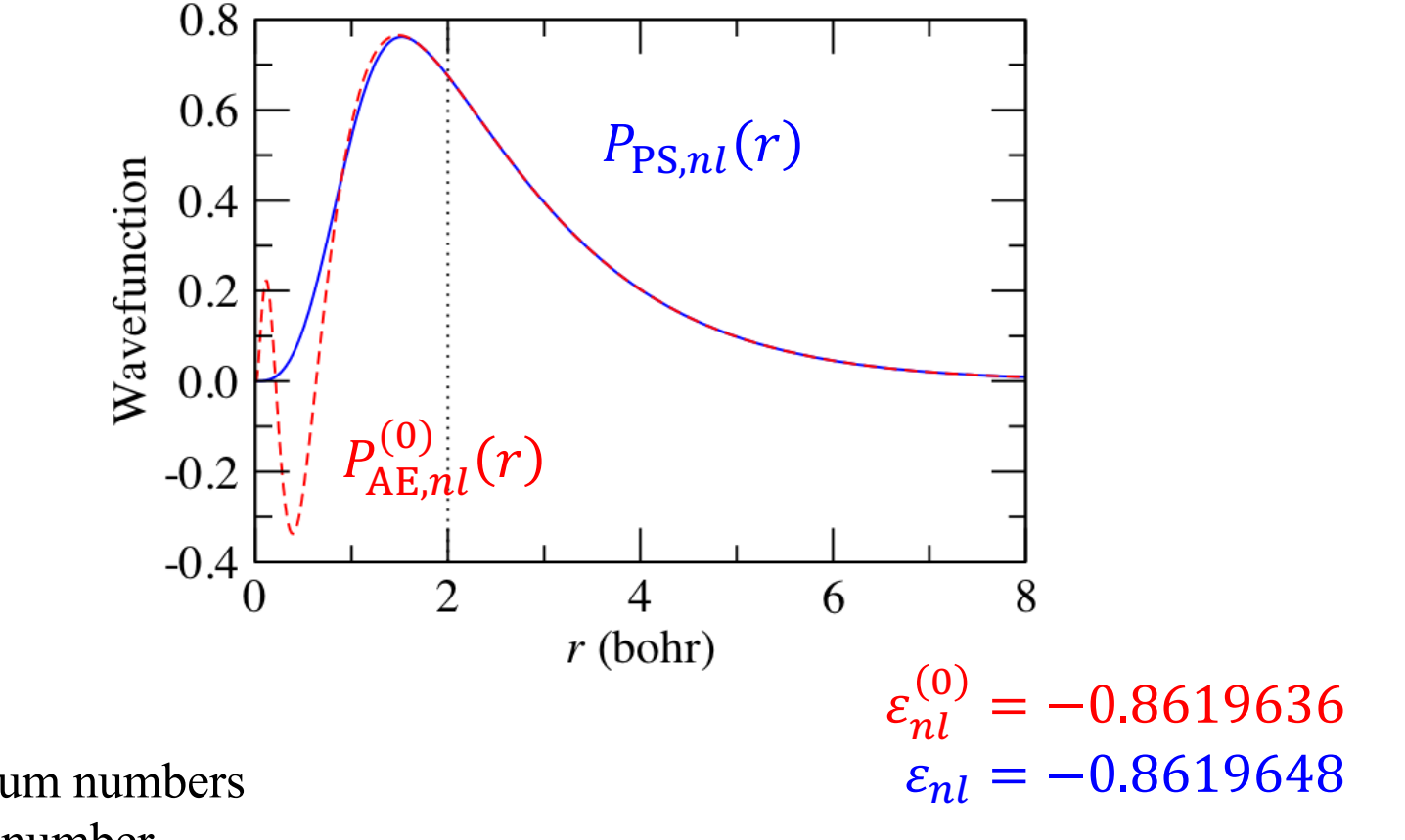

- $(n, l)$  = quantum numbers
- $j$  = reference number

• A simple way to get a feeling for the transferability of a pseudo-potential is to compare logarithmic derivatives of all-electron and pseudo-wavefunction

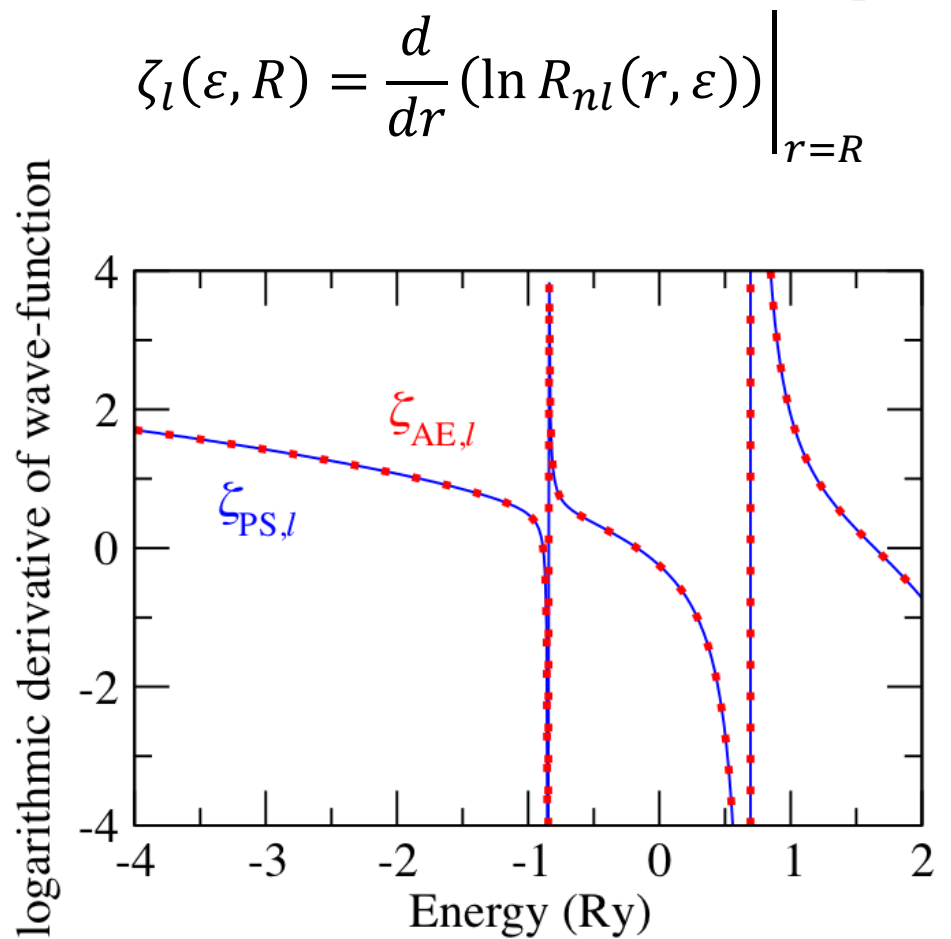

- $(n, l)$  = quantum numbers
- $j$  = reference number

## **Estimation of plane-wave cutoff energies (** $E_{\text{cut}}$ **)**

An error in the total energy associated with the cutoff energy,  $E_{\text{cut}}$  for the pseudowavefunctions is estimated as,

$$
\Delta E_l(E_{\rm cut}) = \int_{\sqrt{E_{\rm cut}}}^{\infty} q^2 \left| \bar{P}_{\rm PS,nl}^{(0)}(q) \right|^2 dq
$$

where,

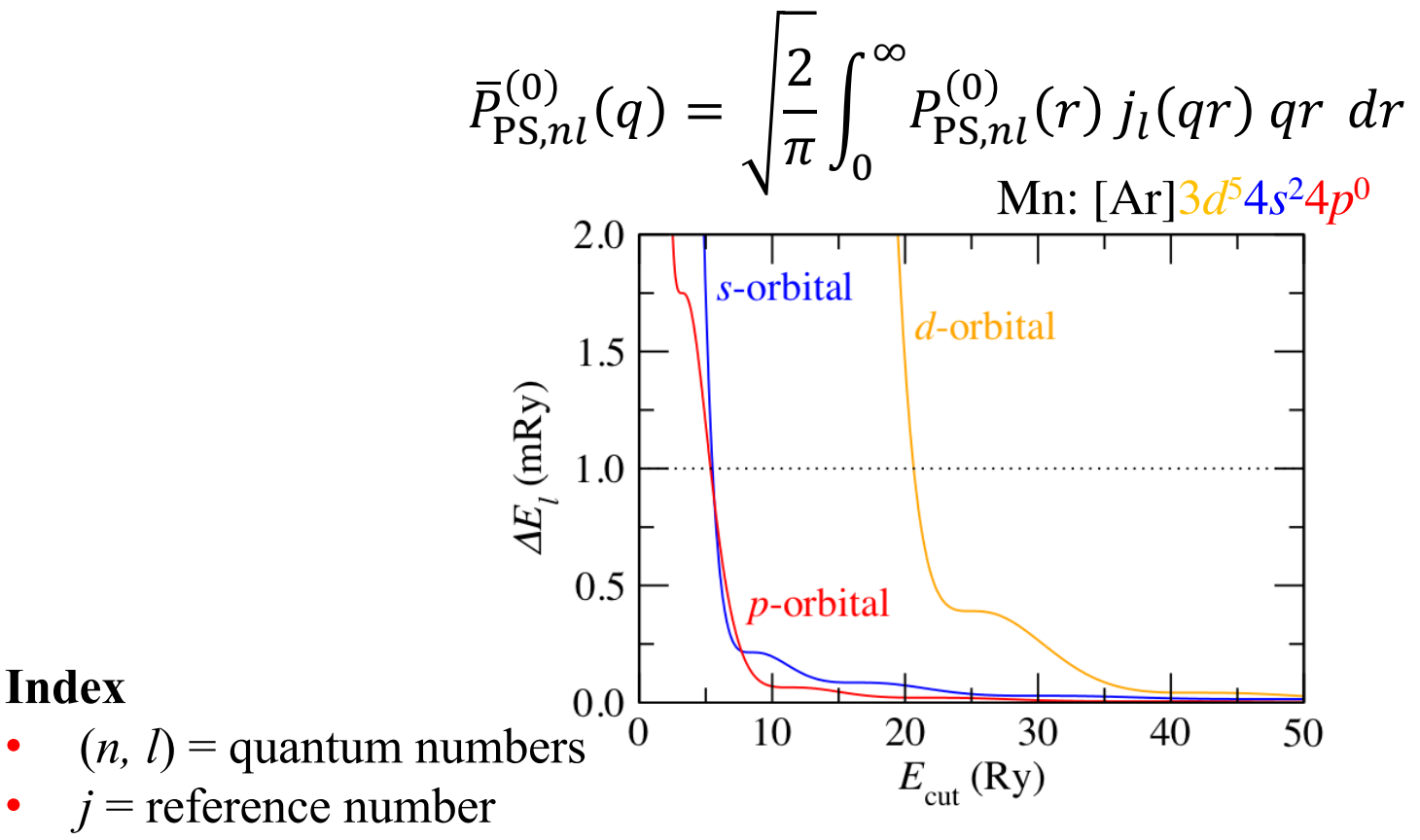

## Estimation of plane-wave cutoff energies ( $E_{\text{cut}}^{\text{dens}}$ )

- Firstly, we define the compensation functions called G-function  $g_l(r) = \alpha_1 j_l(q_1 r) + \alpha_2 j_l(q_2 r) + \alpha_3 F_{lj}(r) + \alpha_4 \tilde{F}_{lj}(r)$ original term by Kresse correction term
- The coefficients *qi* and *α<sup>i</sup>* are chosen by

$$
\frac{d}{dr}j_l(q_ir)\Big|_{r=r_{\text{comp}}}=0
$$
\n
$$
g_l(r_{\text{comp}})=\frac{d^m}{dr^m}g_l(r)\Big|_{r=r_{\text{comp}}}=0 \quad (m=2,3)
$$
\n
$$
\int_0^{r_{\text{comp}}}g_l(r)\,r^{l+2}\,dr=1
$$

We use a ratio  $f_{\text{comp}}$  to define the cutoff radius  $r_{\text{comp}}$ :

$$
r_{\text{comp}} = \frac{\max_{\text{reference}} r_{\text{c}}}{f_{\text{comp}}}, \quad 1.1 \le f_{\text{comp}} \le 1.6 \quad (\because r_{\text{comp}} < \max_{\text{reference}} r_{\text{c}})
$$

## Estimation of plane-wave cutoff energies ( $E_{\text{cut}}^{\text{dens}}$ )

• G-function

$$
g_l(r) = \alpha_1 j_l(q_1 r) + \alpha_2 j_l(q_2 r) + \alpha_3 F_{lj}(r) + \alpha_4 \tilde{F}_{lj}(r)
$$

• Augmentation function (radial direction)

$$
Q_{l,jk}(r) = r^2 g_l(r) \int_0^{r_c} \left[ P_{AE,lj}(r) P_{AE,lk}(r) - P_{PS,lj}(r) P_{PS,lk}(r) \right] r^l \, dr
$$

- Next, we estimate the augmentation functions and their Fourier components:  $\overline{Q}_{l,jk}^{L}(q) = q^2 \left| Q_{l,jk}(r) \right|$  $\infty$  $\boldsymbol{0}$  $j_L(qr) dr$   $(L = 0, 2, ..., 2l)$
- The cutoff energy for the electron density is estimated from  $\overline{Q}_{l,jk}^L(q)$ . But we need not estimate  $\overline{Q}_{l,jk}^{L}(q)$  for all references.  $j = k = 1$  should be fine for each *l*.

- $(n, l)$  = quantum numbers
- $j$  = reference number

## Estimation of plane-wave cutoff energies ( $E_{\text{cut}}^{\text{dens}}$ )

•  $\overline{Q}_{l,jk}^{L}(q) = q^2 \int_0^{\infty} Q_{l,jk}(r)$  $\int_0^\infty Q_{l,jk}(r) j_L(qr) dr$   $(L = 0, 2, ..., 2l)$ 

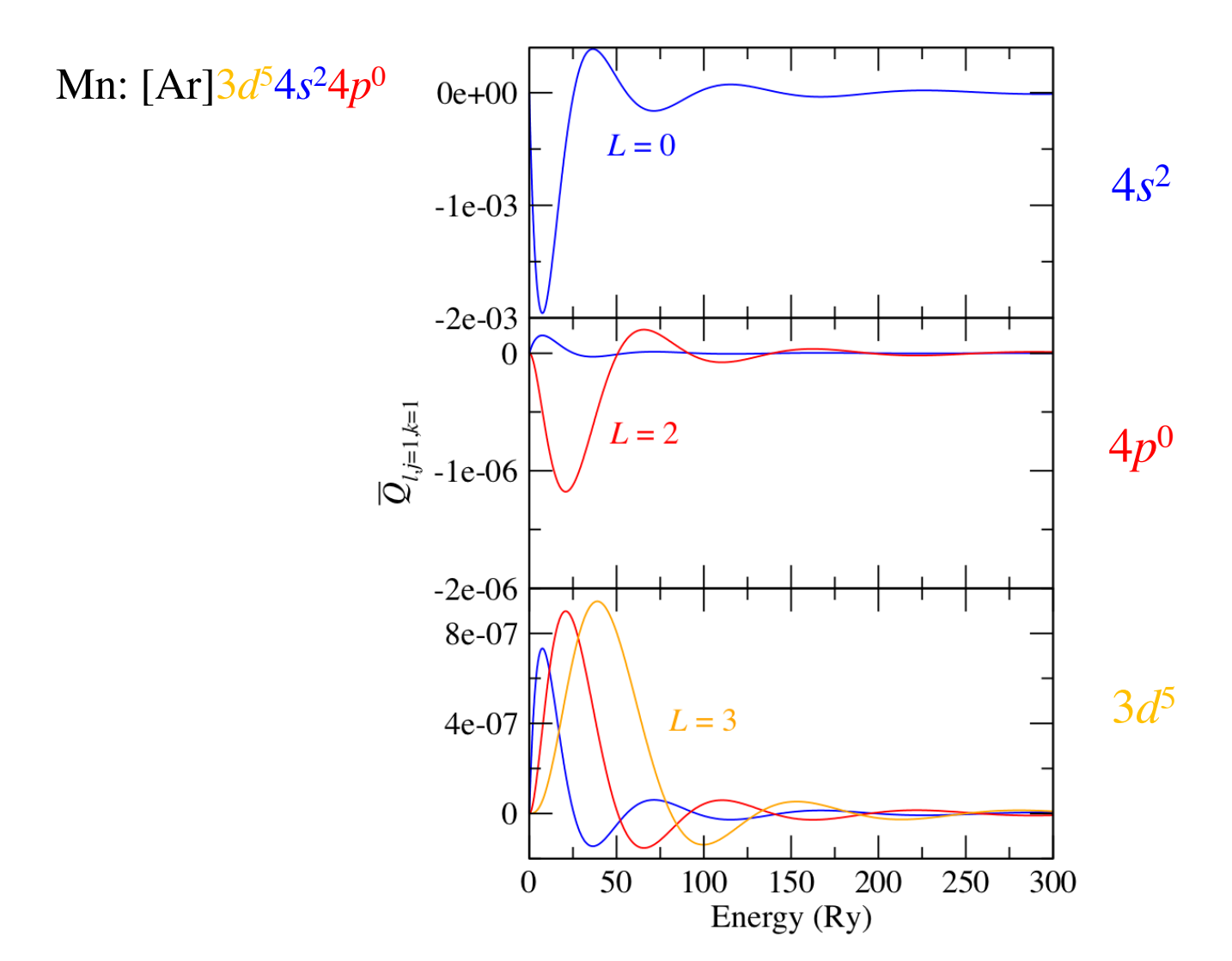

# **II. Algorithm**

- **Algorithm (1) – All-electron calculation**
- **Algorithm (2) – Pseudo-potential**
- **Algorithm (3) – Estimation**

## **Algorithm (1) – All-electron calculation**

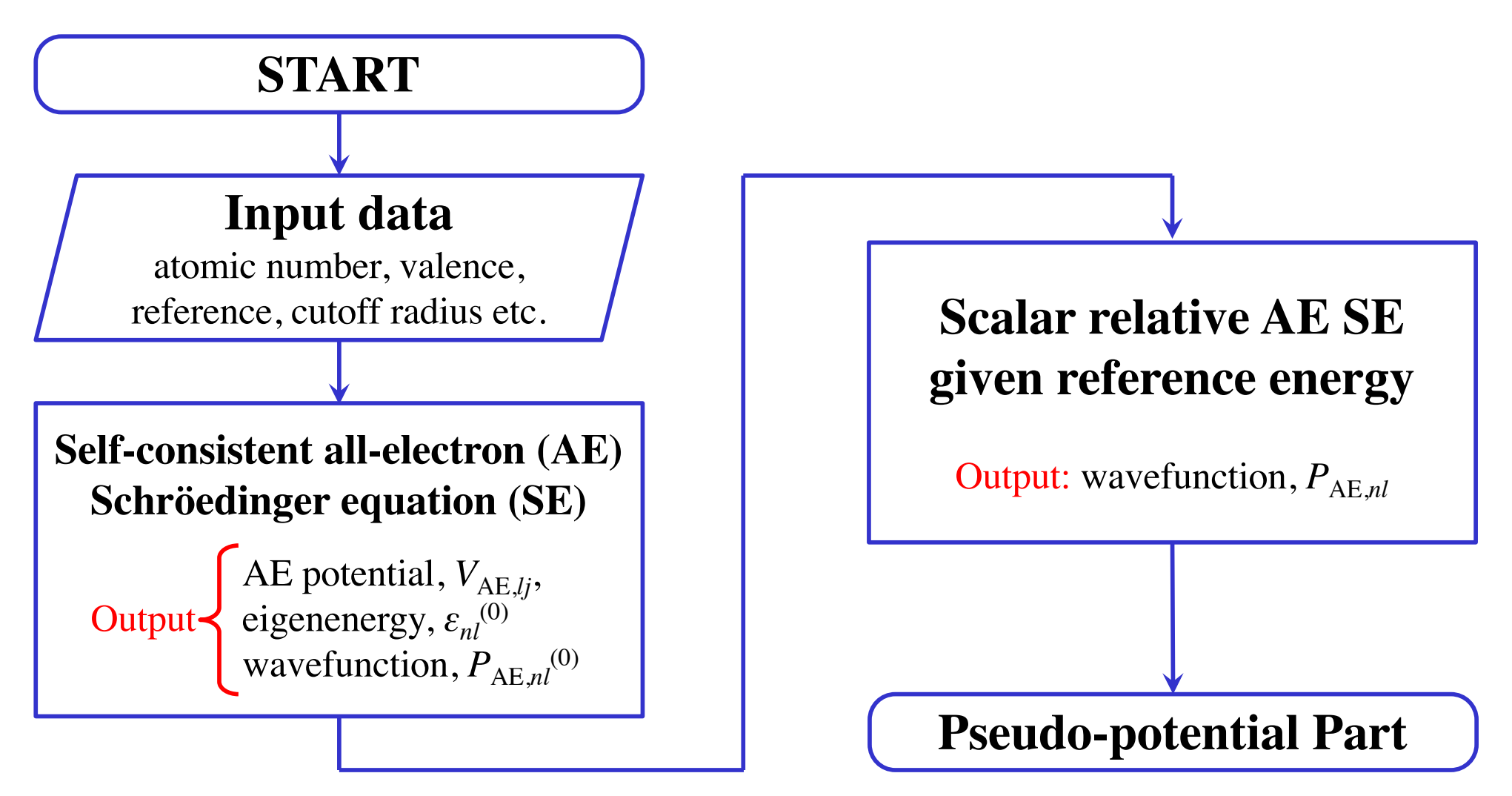

- $(n, l)$  = quantum numbers
- $j$  = reference number

## **Algorithm (2) – Pseudo-potential**

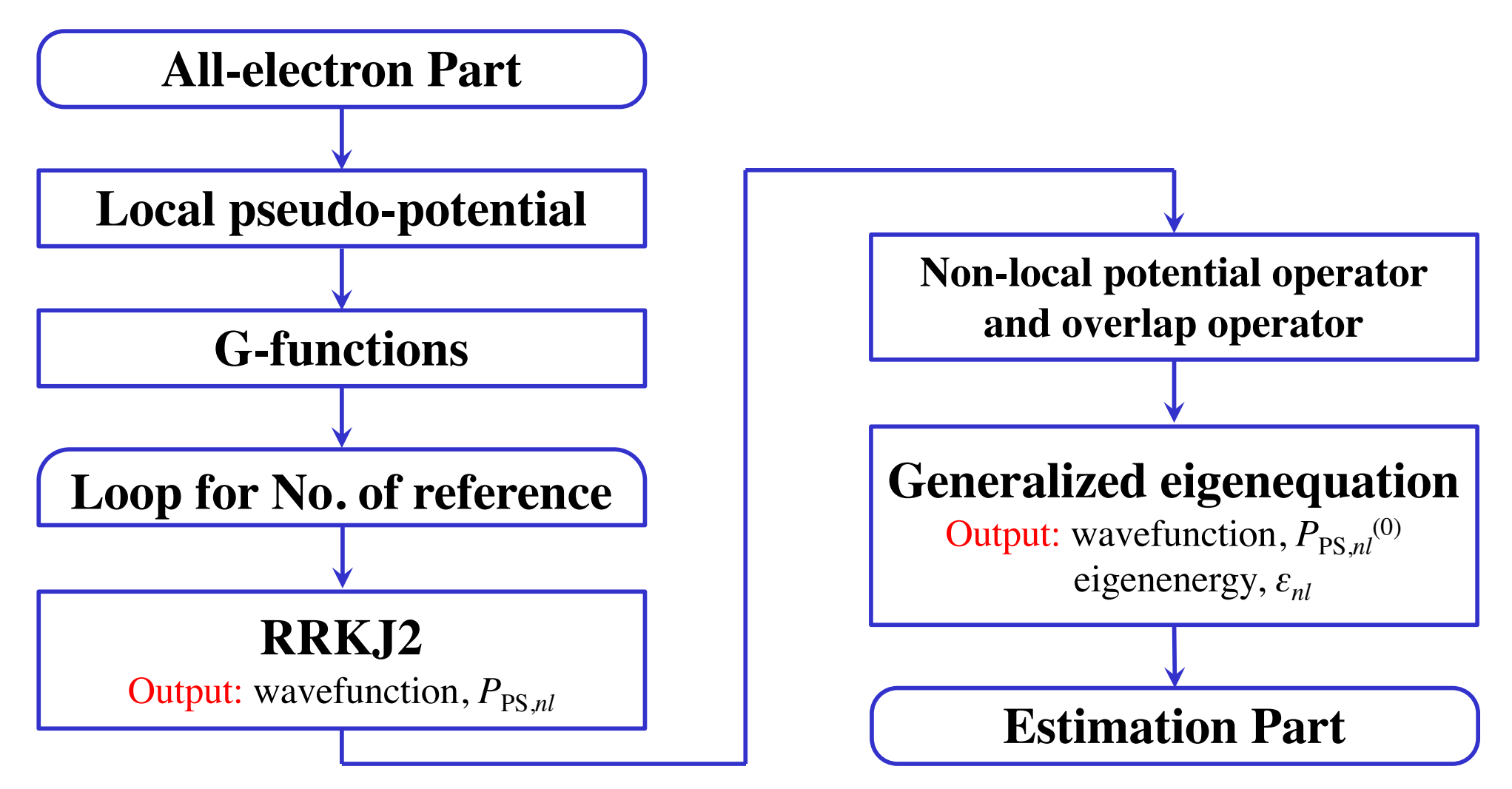

- $(n, l)$  = quantum numbers
- $j$  = reference number

## **Algorithm (3) – Estimation**

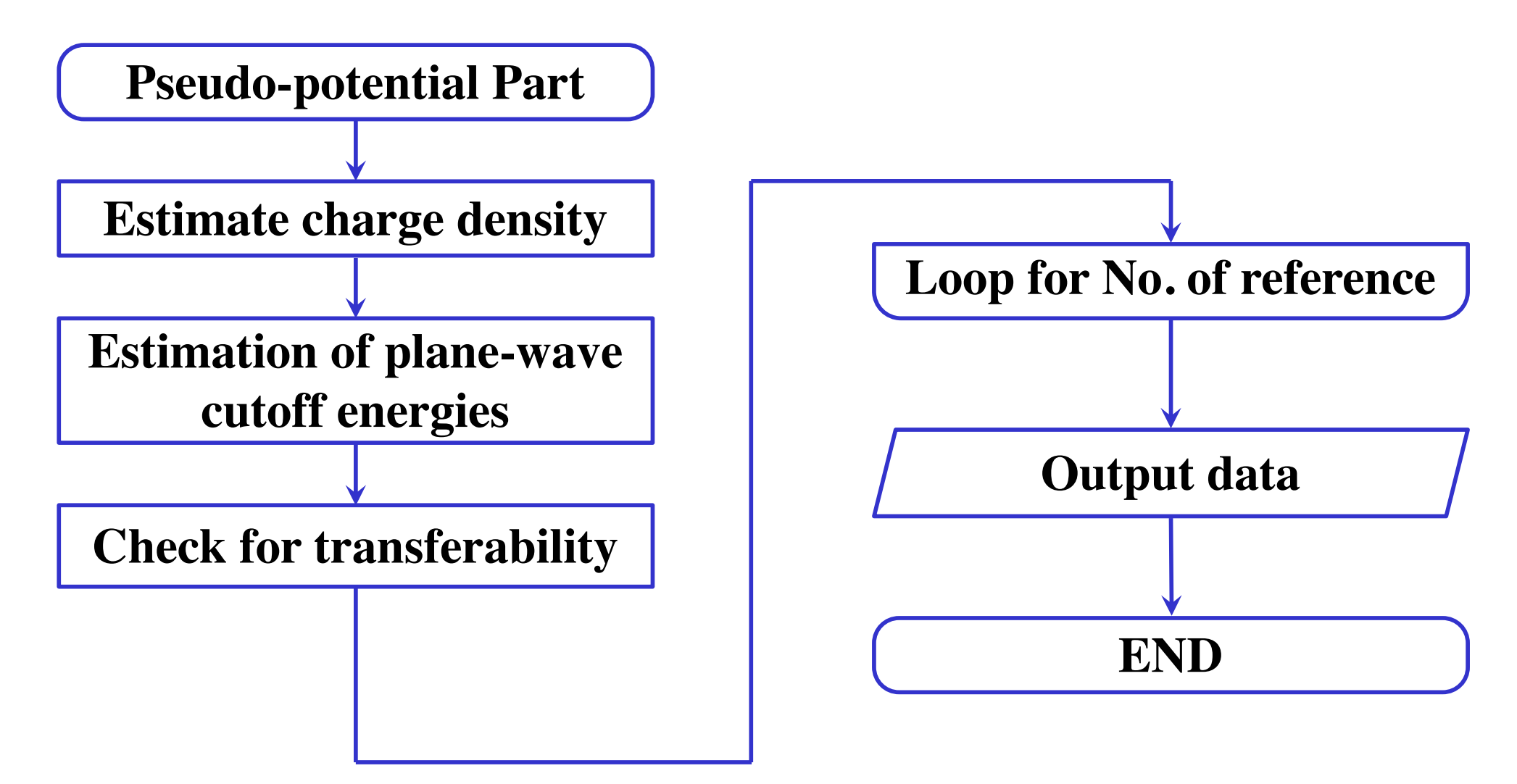

- $(n, l)$  = quantum numbers
- $j$  = reference number

## **III. How to use**

- **Directory structure**
- **Jupyter Notebook on hpc**
- **Compilation of atm**
- **Input file**
- **Output file**

## **Directory structure**

- QXMD\_Course/src/atm/
	-
	-
	-
	-
	- |-- Makefile
	-
- $\leftarrow$  atm\*  $\cdots$  Executable file
- |-- Atm/† ...... Directory for compile
- $-$  data/<sup>†</sup> ...... Output data for AE wavefunctions
- -- in7.dat ...... Input file
- `-- Sources/ ...... Original source

† These directories are made automatically after compiling.

- QXMD\_Course/src/atm/Sources/
	- |-- Makefile
		-
		-
- -- ae.f90 ....... All-electron calculations
- -- ecut.f90 ...... Estimation of plane-wave cutoff energies
- -- ftmain.f90 ...... Main program
- |-- funcs.f90 ...... Definition of functions
- $|--$  pp. f90  $\dots$ ....... Pseudo-potential calculations
- -- trans.f90 ...... Check for transferability
- |-- vloc.f90 ...... Local pseudo-potential
- $\left(-\frac{1}{2}x\right)^{n-1}$   $\left(-\frac{1}{2}x\right)^{n-1}$   $\left(-\frac{1}{2}x\right)^{n-1}$   $\left(-\frac{1}{2}x\right)^{n-1}$   $\left(-\frac{1}{2}x\right)^{n-1}$   $\left(-\frac{1}{2}x\right)^{n-1}$   $\left(-\frac{1}{2}x\right)^{n-1}$   $\left(-\frac{1}{2}x\right)^{n-1}$   $\left(-\frac{1}{2}x\right)^{n-1}$   $\left(-\frac{1}{2}x\right)^{n-1}$

### **Jupyter Notebook on hpc**

• **How to install** \$ source /usr/usc/python/3.6.0/setup.sh \$ pip3 install jupyter --user

### • **How to use**

Start the notebook in no-browser mode and specify a port (different from any other port on the server). My port is 8800.

\$ ~/.local/bin/jupyter notebook --no-browser --port=**8800**

Create an ssh tunnel to the corresponding server and binding remote port \$ ssh -N -f -L 127.0.0.1:**8800**:127.0.0.1:**8800** *username*@hpclogin3.usc.edu

Open your internet browser and type in http://localhost:**8800**/?token=*sometoken*

#### o **Notation:**

- \$ COMMAND ...... execute on hpc
- \$ COMMAND ...... execute on your local machine

### **Compilation of atm**

### **1. Prepare** \$ source /usr/usc/intel/default/setup.sh \$ cd QXMD\_Course/ \$ git stash \$ git pull \$ cd src/atm/

### **2. Compile**

```
$ make ifort ...... specify the fortran compiler
mkdir Atm
mkdir data
sed "s/^#IFORT#//" Sources/Makefile > Atm/Makefile
$ make atm ...... compile
```
### **Compilation of atm**

```
$ make atm
cd Atm; make atm
make[1]: Entering directory `QXMD_Course/src/atm/Atm'
cp ../Sources/ftmain.f90 ./ftmain.F90
ifort -c ftmain.F90
ftmain.F90(1344): remark #8291: Recommended relationship between field width 'W' and the 
number of fractional digits 'D' in this edit descriptor is 'W>=D+7'.
   2005 FORMAT(A2,I5,' (',D16.10,' ) ',10A8)
---------------------------^
cp ../Sources/funcs.f90 ./funcs.F90
ifort -c funcs.F90
cp ../Sources/input.f90 ./input.F90
ifort -c input.F90
cp ../Sources/vxc.f90 ./vxc.F90
ifort -c vxc.F90
cp ../Sources/ae.f90 ./ae.F90
ifort -c ae.F90
cp ../Sources/vloc.f90 ./vloc.F90
ifort -c vloc.F90
cp ../Sources/pp.f90 ./pp.F90
ifort -c pp.F90
cp ../Sources/ecut.f90 ./ecut.F90
ifort -c ecut.F90
cp ../Sources/trans.f90 ./trans.F90
ifort -c trans.F90
Loading atm ...
ifort ftmain.o funcs.o input.o vxc.o ae.o vloc.o pp.o ecut.o trans.o -o atm
mv atm ..
done
make[1]: Leaving directory `QXMD_Course/src/atm/Atm'
                                       Successful in compiling
```
## **Input file (1)**

#### • **Input file:**

Input file is 'in7.dat'. And 'in7.dat' is read from '**\*pseudo-potentials**' to '**\*(end)**'.

#### • **Input parameter**

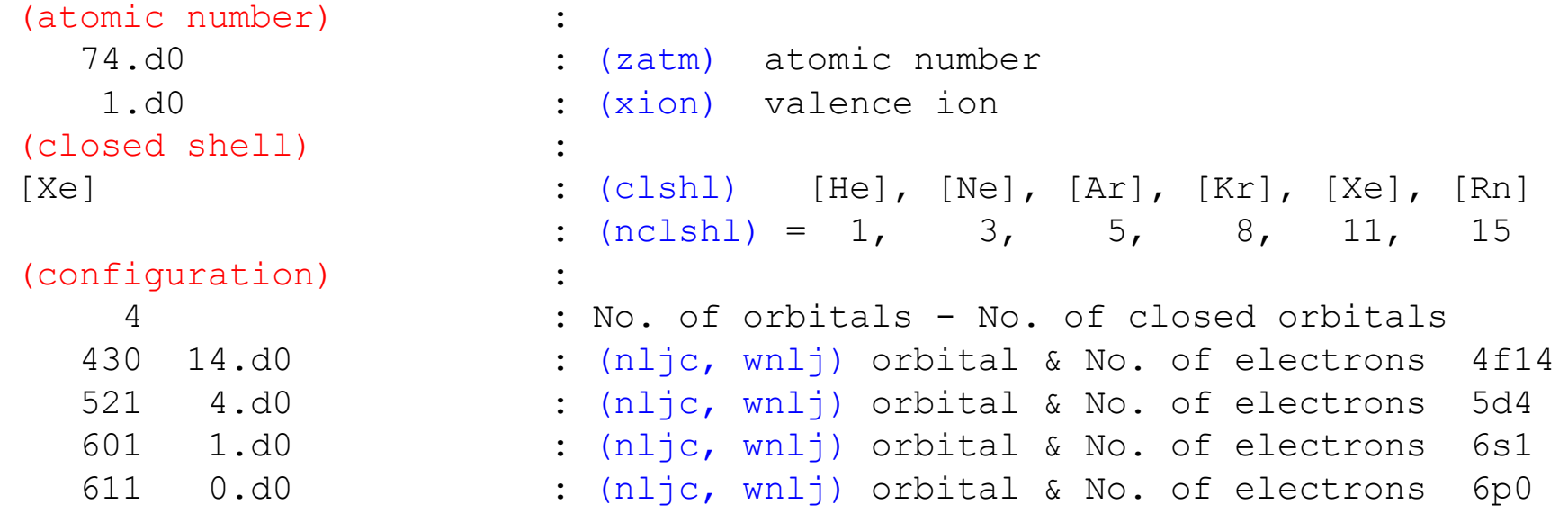

frozen shell construct PP  $(k = 0)$  $(k = 1)$  $W(Z = 74)$ : [Xe]  $4f^{14}5d^{4}6s^{2}$ 

 $4f^{14} \Rightarrow nl^{\text{wnlj}}$ 

nljc = 100*n* + 10*l* + *k n* and *l* are quantum numbers

## **Input file (2)**

• **Input parameter**  (pseudo-potential) : 3 : (methodpp) = 2:USPP, 3:PAW (valence)  $3:$   $(nval)$  No. of valence  $(No. of k = 1)$ 2 : (iref) No. of reference ...... 5d orbital -1.5d0 2.0d0 2.0d0 : (ref, rus, rnc) 2 : (iref) No. of reference ...... 6s orbital -0.1d0 2.6d0 2.6d0 : (ref, rus, rnc) 2 : (iref) No. of reference ...... 6p orbital<br>-0.7d0 2.7d0 2.7d0 : (ref. rus. rnc) 2.7d0 2.7d0 : (ref, rus, rnc)  $W(Z = 74)$ : [Xe]  $4f^{14}5d^{4}6s^{2}6p^{0}$ 

No. of reference  $(i \text{ref}) = 1$  ......  $\varepsilon_{lk=1} = \varepsilon_{AEM}$ No. of reference  $(i \text{ref}) = 2$  ......  $\varepsilon_{lk=1} = \varepsilon_{\text{AE},nl}$ ,  $\varepsilon_{lk=2} = \text{ref}$  $3e-06$ rus and rnc are cutoff radii for USPP/PAW and NCPP  $2e-06$  $P_{PS,l}$ wavefunction 1e-06  $\Omega$  $P_{\text{AE},lj}(r)$  $-1e-06$  $r_c$  *= rus or rnc*  $-2e-06$  $\overline{2}$  $\overline{\mathcal{A}}$ 5  $r$  (bohr)

## **Output file**

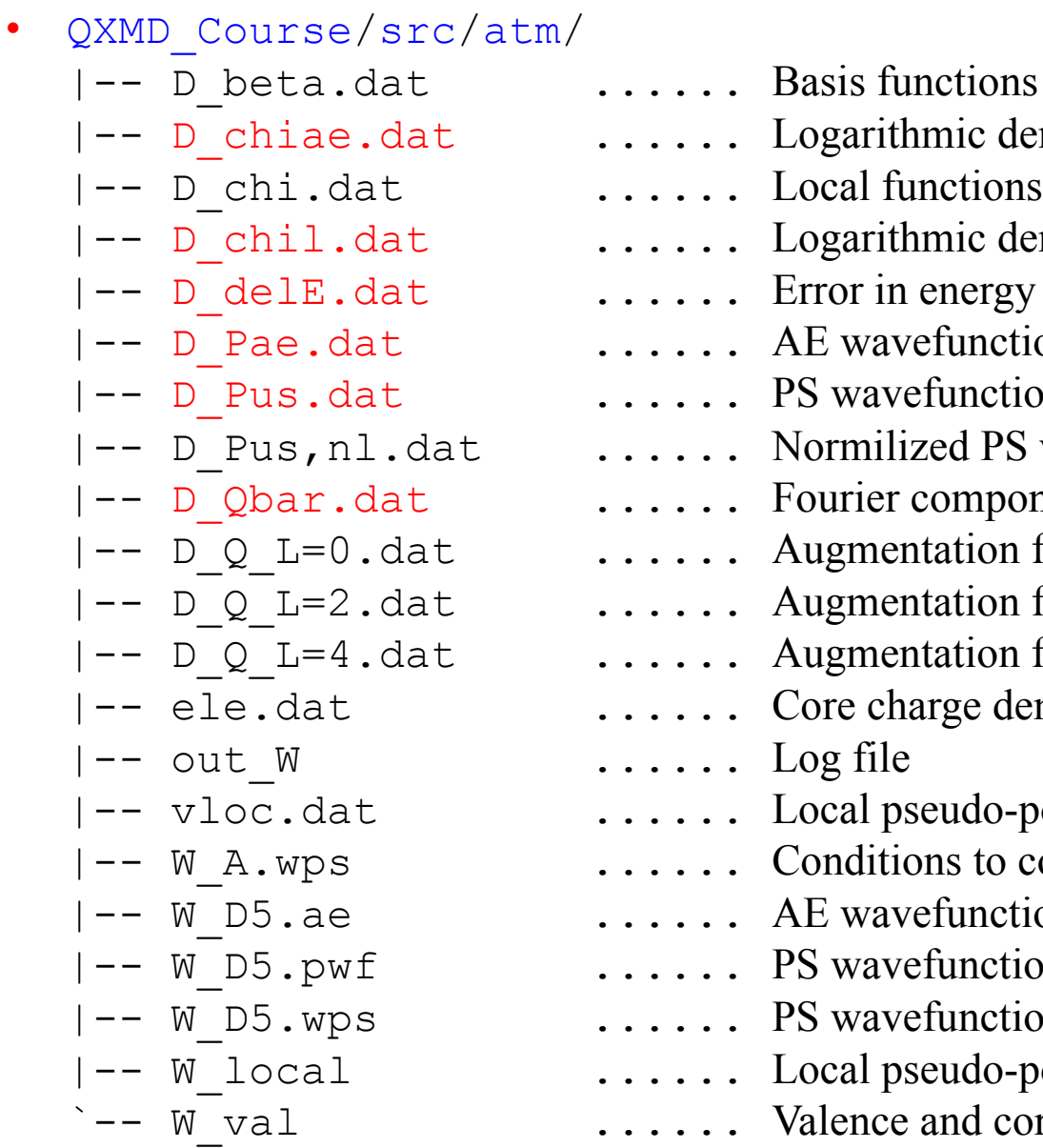

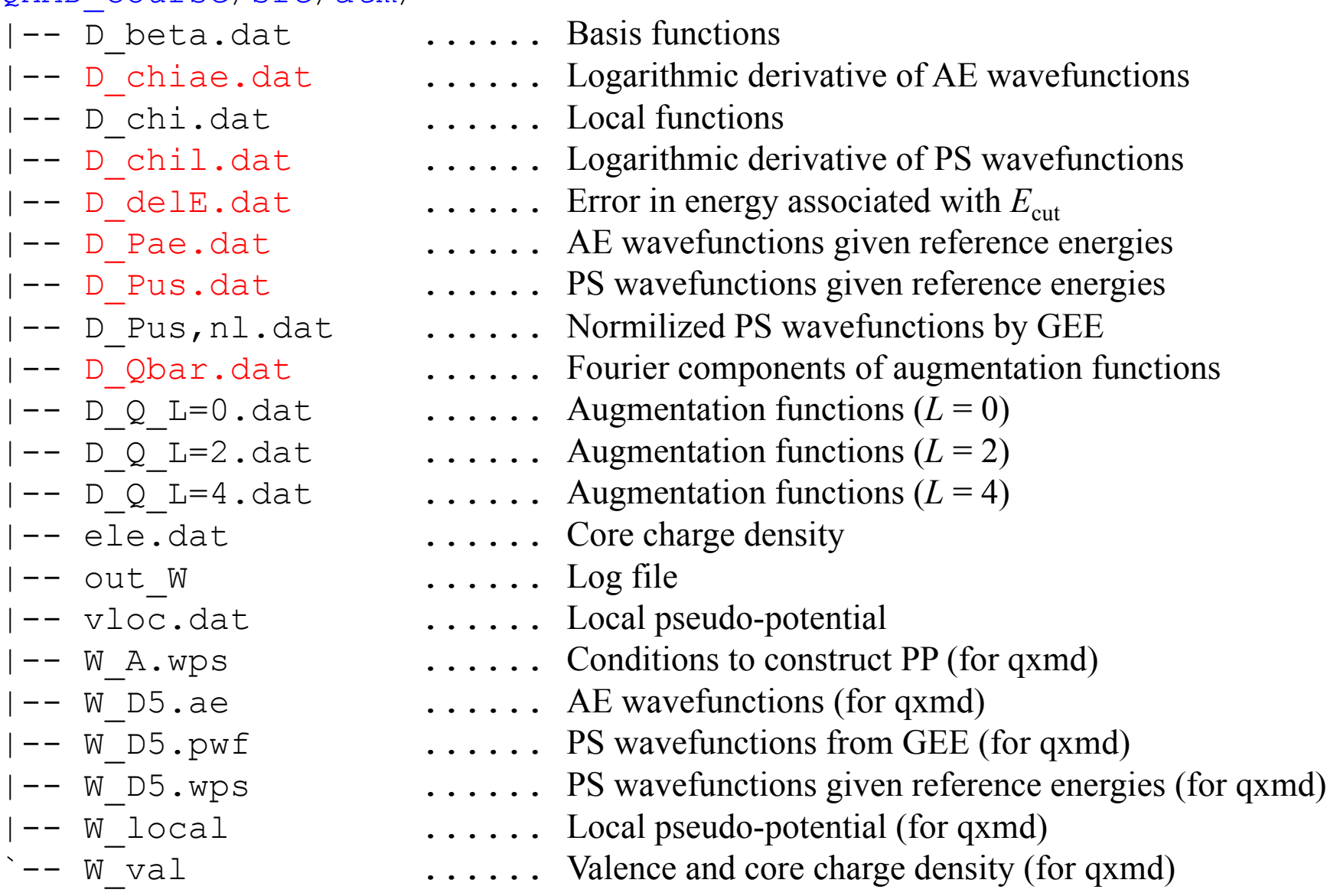

### **Reference**

- **General information** Sugahara *et al*., *Phys. Rep. Kumamoto Univ*. **12**, 279 (2006)
- **Norm-conserving pseudo-potential** Troullier *et al*., *Phys. Rev. B* **43**, 1993 (1991); Hamann *et al*., *Phys. Rev. lett*. **43**, 1494 (1979)
- **RRKJ pseudo-potential** Rappe etal., Phys. Rev. B 41, 1227 (1990)
- **Ultrasoft pseudo-potential** Vanderbilt, *Phys. Rev. B* **41**, 7892 (1990); Laasonen *et al*., *Phys. Rev. B* **47**, 10142 (1993) *cf.* Kresse *et al*., *Phys. Rev. B* **59**, 1758 (1999)
- **Projector augmented wave** Kresse *et al*., *Phys. Rev. B* **59**, 1758 (1999); Blöchl, *Phys. Rev. B* **50**, 17953 (1994)
- **Estimation of plane-wave cutoff energies** Kresse *et al*., *J. Phys. Condens. Matter* **6**, 8245 (1994); Laasonen *et al*., *Phys. Rev. B* **47**, 10142 (1993)

### **CSCI699 Assignment 2 Make Your Own PAW Pseudopotentials**

Construct a projector-augmented wave (PAW) psudopotentials for the 5d, 6s and 6p orbitals of tungsten (W, atomic number  $Z = 74$ ) using the ATM program in the class GitHab repository, https://github.com/USCCACS/QXMD\_Course.

Submit the following plots, based on discussions in Sugahara *et al*., *Phys. Rep. Kumamoto Univ*. **12**, 279 (2006) [http://cacs.usc.edu/education/cs699/SugaharaUSPP-Kumamoto06.pdf]**.** 

- 1. All-electron and pseudo wave functions as a function of radius for each of the three angular momenta (5d, 6s, 6p).
- 2. Estimated error as a function of the cutoff energy  $E_{\text{cut}}$  for pseudowave functions, *i.e*., Eq. (4.1) in Sugahara *et al*.
- 3. Fourier components of the augmentation functions for the three angular momenta as a function of the cutoff energy  $E_{\text{cut}}^{\text{dens}}$  for the electron density, *i.e.*, Eq. (4.3) in Sugahara *et al*.

### **Due: Wednesday, March 5, 2018**